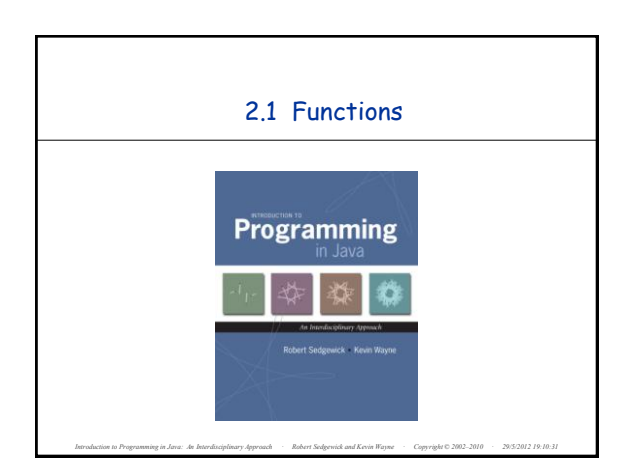

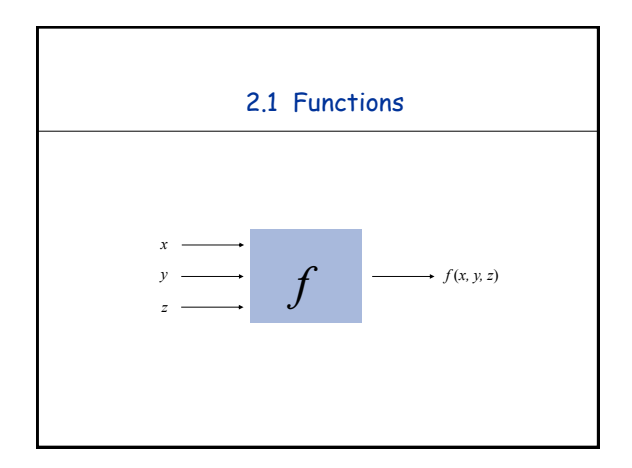

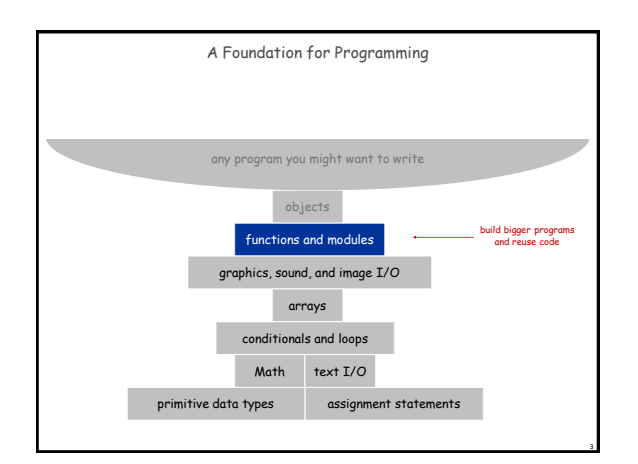

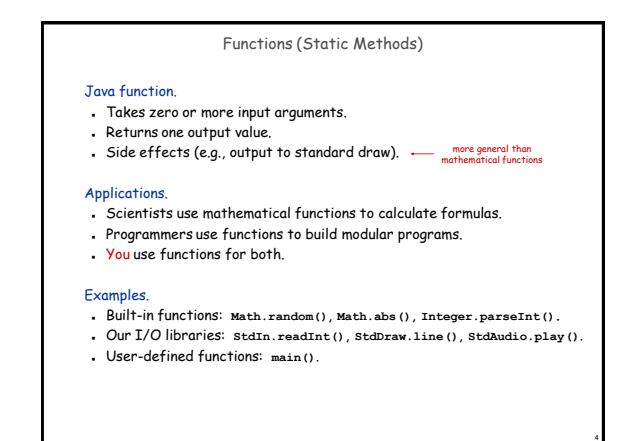

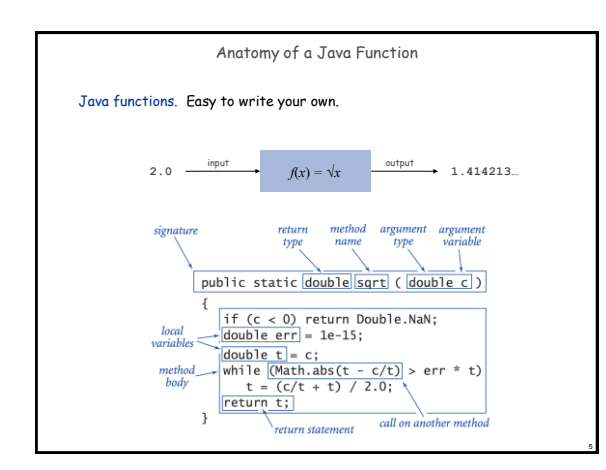

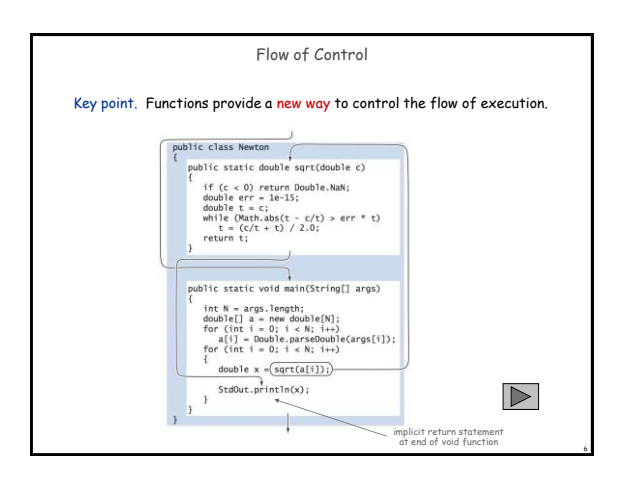

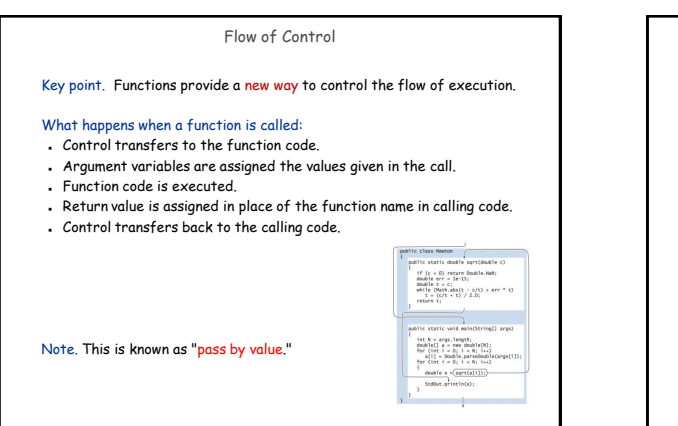

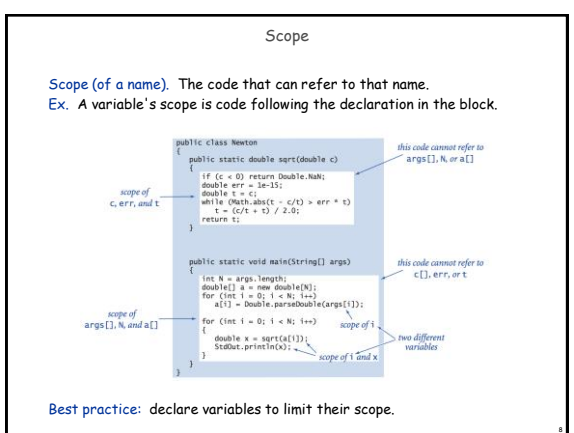

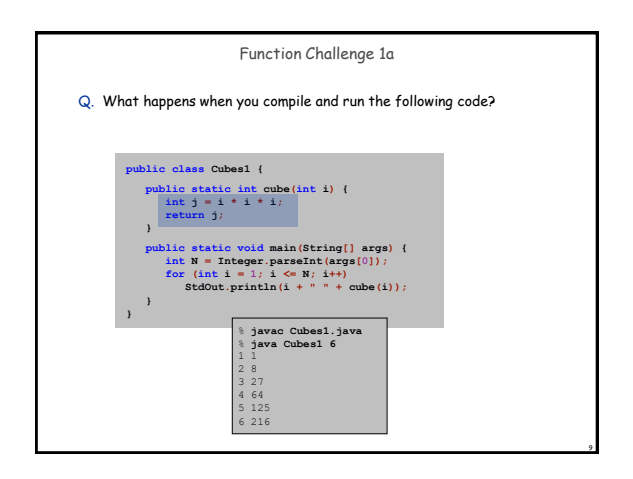

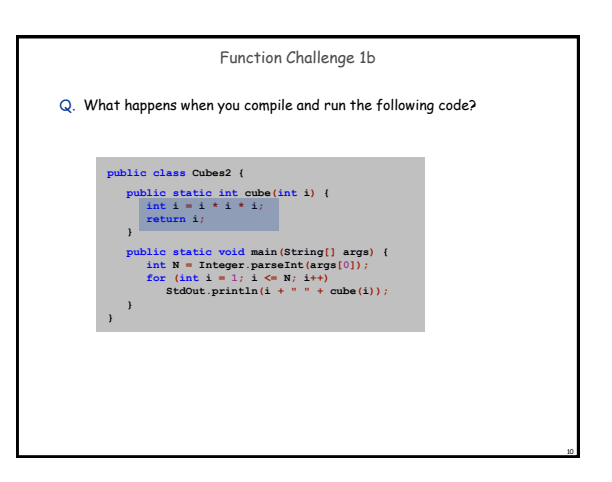

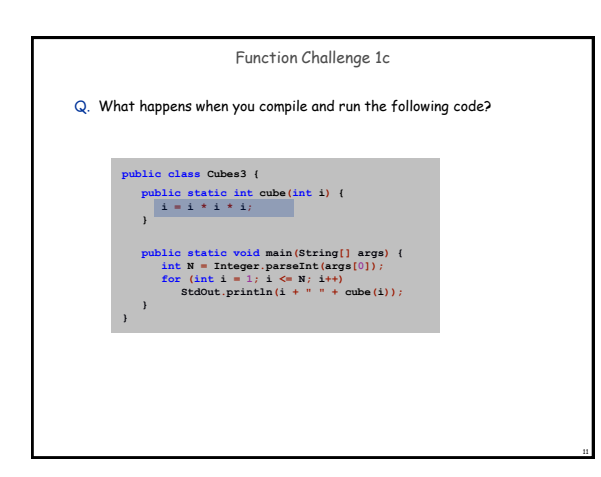

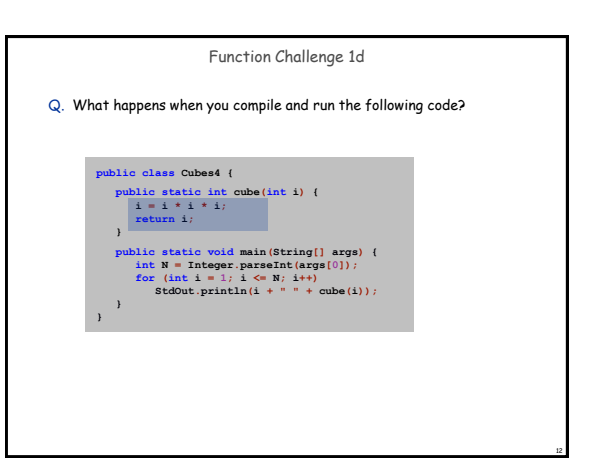

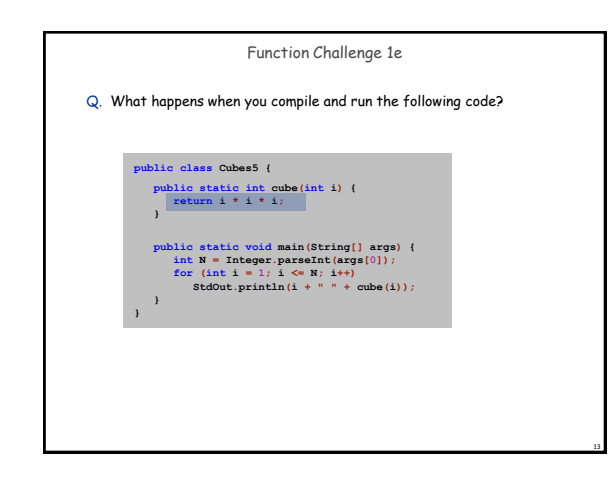

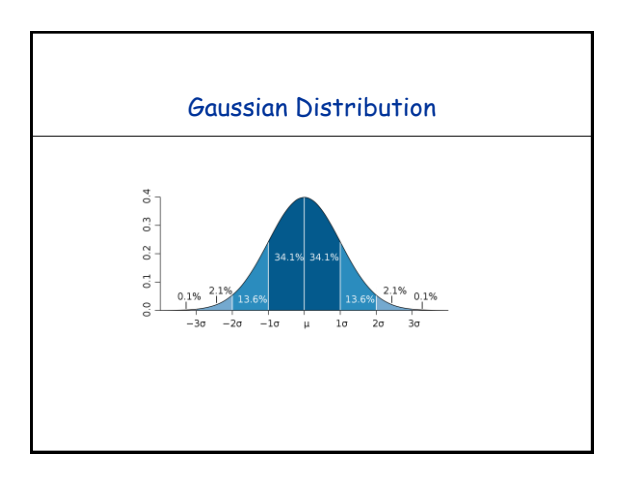

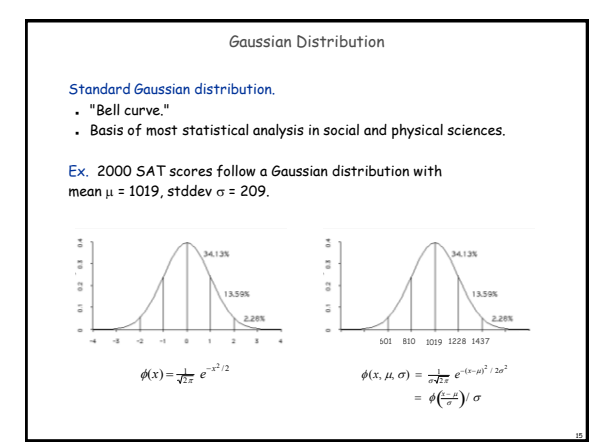

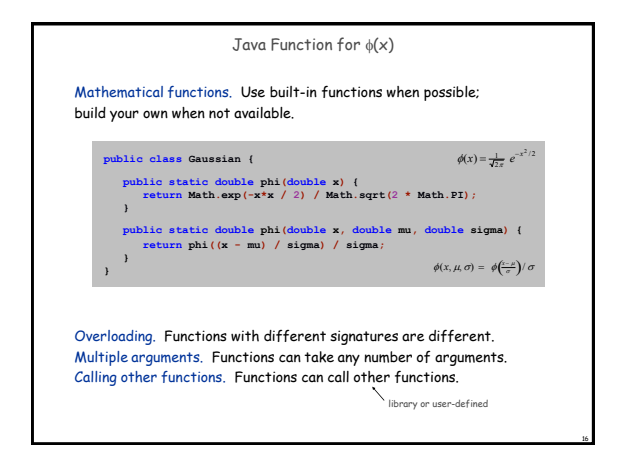

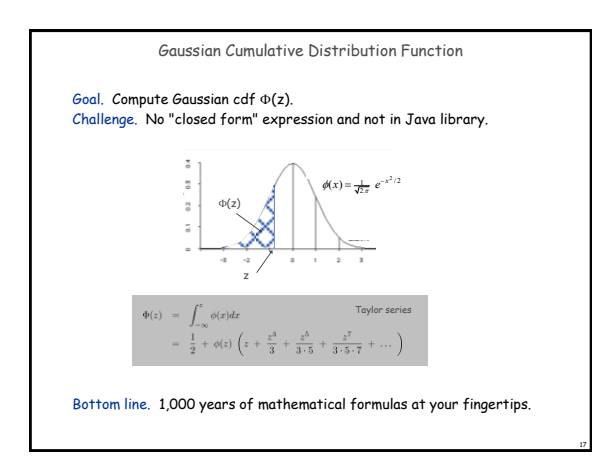

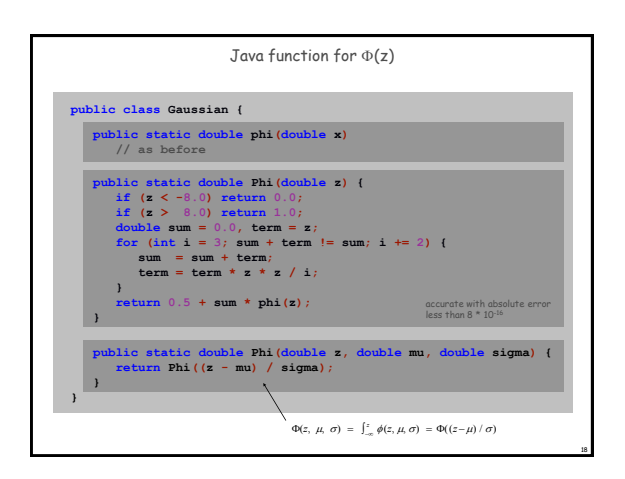

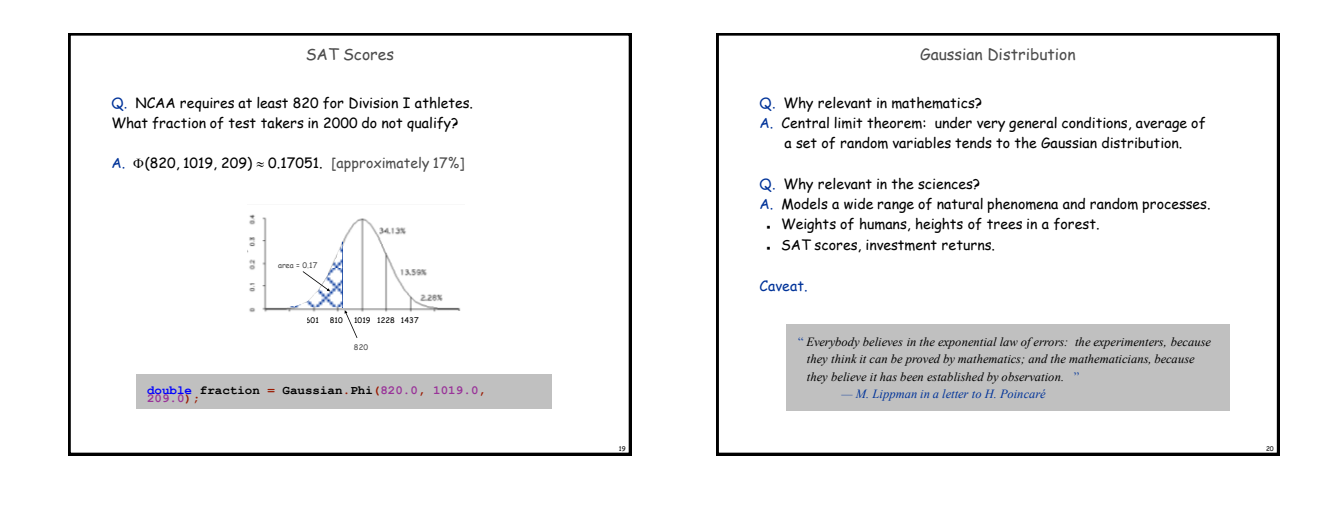

21

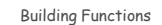

## Functions enable you to build a new layer of abstraction.

- Takes you beyond pre-packaged libraries.
- You build the tools you need: **Gaussian.phi()**, …

## Process.

- Step 1: identify a useful feature.
- Step 2: implement it.
- Step 3: use it.
- Step 3': re-use it in any of your programs.

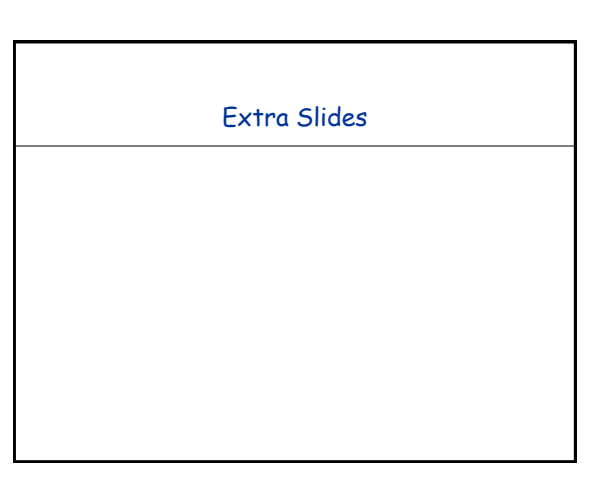

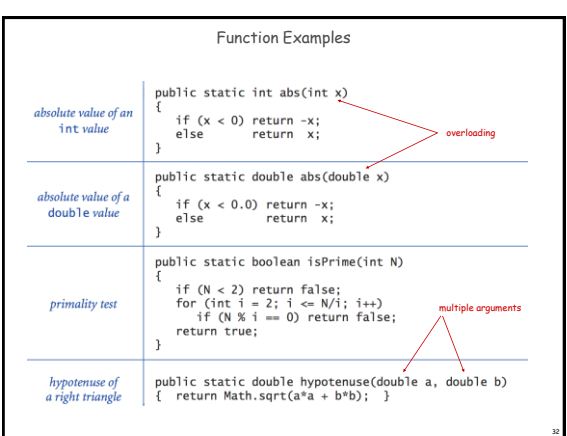